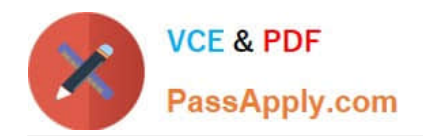

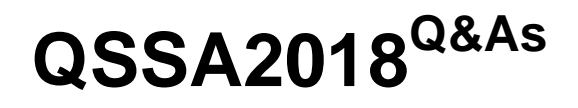

Qlik Sense System Administrator Certification Exam

# **Pass QlikView QSSA2018 Exam with 100% Guarantee**

Free Download Real Questions & Answers **PDF** and **VCE** file from:

**https://www.passapply.com/qssa2018.html**

100% Passing Guarantee 100% Money Back Assurance

Following Questions and Answers are all new published by QlikView Official Exam Center

**C** Instant Download After Purchase

- **83 100% Money Back Guarantee**
- 365 Days Free Update
- 800,000+ Satisfied Customers

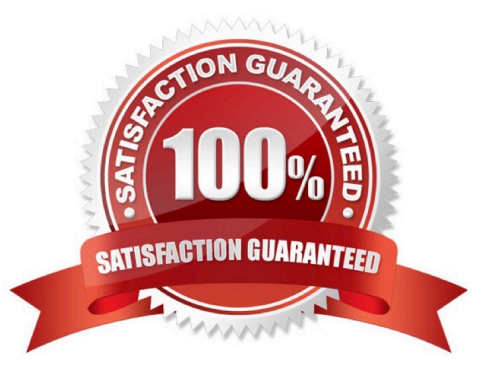

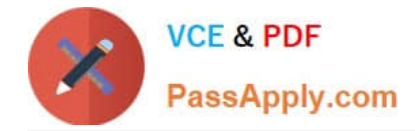

#### **QUESTION 1**

A user needs to upgrade a published app in the Finance stream. After the changes have been made, the app needs to be moved to the Accounting stream. The user has access to a laptop running Windows 7 (32-bit). The owner of all published apps in the sa\_repository user.

Which steps should a system administrator take to efficiently complete this task?

A. 1. Change the app owner to the user to make changes

2.

Add the Accounting tag to the app

3.

Move the app to the Accounting stream

B. 1. Give the user permissions to make changes to the app

2. Move the app to the Accounting stream

C. 1. Export the app to a location for the user to make the changes using Qlik Sense Desktop

2.

Import the app back using QMC after the changes have been made

3.

Publish the app to the Accounting stream

D. 1. Change the app owner to the user to make changes

2. Move the app to the Accounting stream

Correct Answer: B

#### **QUESTION 2**

A system administrator installs Qlik Sense Enterprise and is testing the product with a small team of 10 users.

The users report that the page is NOT trusted on their machines and they receive a certificate warning message. When the system administrator tries to validate this feedback on the server, the administrator does NOT see the same issue.

The system administrator completes the following steps in the proxy configuration: Opens all necessary ports Checks in MMC that there is a personal certificate on the server Creates a DNS entry for an easier URL Tries to connect with various Internet browsers on different machines including mobile devices Adds the page to trusted sites in the Internet configurations Installs OpenSSL in the environment

Which steps should the system administrator take to resolve this issue?

A. 1. Generate a valid certificate for organizational needs using OpenSSL

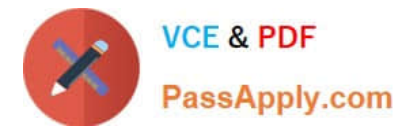

2.

Add the certificate to the personal certificate store of the Qlik Sense Service User 3. Add the thumbprint of the third-party certificate to the proxy configuration in the QMC B. 1. Acquire a third-party certificate from a trusted root certificate authority (CA) 2. Add the certificate to the personal local computer certificate store 3. Add the thumbprint of the third-party certificate to the proxy configuration in the QMC C. 1. Acquire a third-party certificate from a trusted root certificate authority (CA) 2. Add the certificate to the personal certificate store of the Qlik Sense Service User 3. Add the thumbprint of the third-party certificate to the proxy configuration in the QMC D. 1. Acquire a third-party certificate from a trusted root certificate authority (CA) including private key 2. Add the certificate to the personal local computer certificate store 3. Add the thumbprint of the third-party certificate to the proxy configuration in the QMC Correct Answer: C

## **QUESTION 3**

A customer uses Qlik Sense Enterprise v3.2 SR5 and wants to upgrade to the latest version. Qlik Sense Enterprise is running on Microsoft Windows Server 2008 R2.

Which option should the system administrator recommend?

- A. Run Microsoft Windows Updates to prepare Windows Server 2008 R2 for the latest Qlik Sense version
- B. Download the latest patch, Qlik\_Sense\_update.exe, and install it using Windows compatibility mode
- C. Upgrade to Microsoft Windows Server 2012 or later

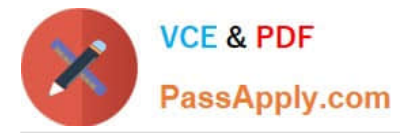

D. Upgrade only up to the Qlik Sense February 2018 version

Correct Answer: B

## **QUESTION 4**

A system administrator is creating a user directory connector (UDC) for an Active Directory using SSL. Which path should the administrator use to configure the UDC?

- A. tls://company.domain.com/ssl
- B. https://company.domain.com
- C. ldap://company.domain.com
- D. ldap://company.domain.com/ssi

Correct Answer: C

Reference: https://help.qlik.com/en-US/sense/June2019/Subsystems/ManagementConsole/Content/ Sense\_QMC/userdirectory-connectors-generic-LDAP-properties.htm

#### **QUESTION 5**

A task is configured with default settings to reload at the end of every day. Reloading usually takes one hour and uses a database connection. The administrator notices that the task is still running in the morning when it should have finished the night before.

What is the cause of the extended reload time?

- A. Database resource constraints
- B. Change of database credentials
- C. Automatic update of database connection drivers
- D. A slight increase in the amount of data

Correct Answer: C

[Latest QSSA2018 Dumps](https://www.passapply.com/qssa2018.html) [QSSA2018 Exam Questions](https://www.passapply.com/qssa2018.html) [QSSA2018 Braindumps](https://www.passapply.com/qssa2018.html)